# 非 会 计 专 业 会 计 教 学 要 融 入 会 计 电 算 化 知 识

## 李 刚

(首都经济贸易大学会计学院 北京 100120)

【摘要】 知识经济时代,要求会计融入电子信息技术,按企业的业务流程来编排,以促进企业管理与社会经济的发展。 本文针对非会计专业会计教学中如何将手工会计系统和计算机会计系统下的会计循环加以融合进行探讨。 【关键词】 非会计专业会计教学 会计信息 会计电算化 会计循环

市场经济环境下,应改变传统的会计教学方式,培养既懂 会计又懂计算机知识的复合型人才。非会计专业的会计教学 内容既应包括会计学基础、财务会计、成本会计和管理会计等 会计知识,同时应将会计与电子信息技术相融合,以适应电子 信息技术高速发展形势下企业的用人需求。

#### 一、手工会计循环

所谓会计循环,就是指会计信息系统周而复始地对会计 信息进行加工处理的过程。企业进行会计信息处理,离不开会 计凭证、会计账簿和会计报表,总是根据发生的经济业务填制 会计凭证,根据会计凭证登记会计账簿,根据会计账簿的记录 编制会计报表。这个顺序必须依次进行,不同企业的经济业务 内容和繁简程度可能不同,但不同企业会计循环的步骤基本 上是相同的。一个典型的手工会计循环步骤如图 1 所示:

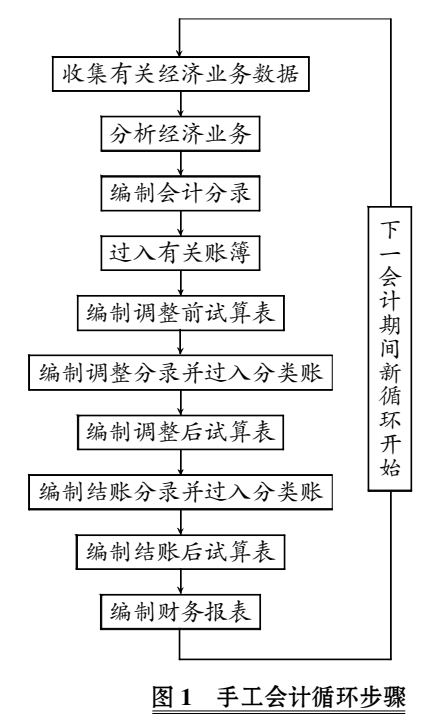

1. 收集有关经济业务数据。会计循环的第一个步骤是收

集有关经济数据。这些经济数据主要来自于企业在经营过程 中取得的原始凭证,包括企业在对外交易中取得的外来原始 凭证和非交易性内部事项自行填制的自制原始凭证。

2. 分析各项经济业务。会计循环的第二个步骤是根据原 始凭证所提供的经济数据,分析报告期发生的每一项经济活 动是否对会计要素的增减变化产生影响,以便加以记录。

3. 编制会计分录。会计循环的第三个步骤是根据所确认 的会计事项,在记账凭证中编制反映经济业务已经发生或完 成的会计分录,即根据上一个步骤对经济业务的分析,确定应 借、应贷账户的名称及金额的记录,以便据以登记有关账簿。

4. 过入有关账簿。会计循环的第四个步骤是将记账凭证 中所确定的会计分录过入有关账簿。

5. 编制调整前试算表。为了检验分类账的记录是否正 确,会计循环的第五个步骤就是在期末账项调整之前编制调 整前试算表。

6. 账项调整。会计循环的第六个步骤是账项调整,即编 制调整分录并过入分类账。账项调整的目的是使会计信息恰 当反映企业一定期间的经营成果和一定日期的财务状况。

7. 编制调整后试算表。为了保证调整分录过账后会计记 录的正确性,还应编制调整后试算表,这也是会计循环的第七 个步骤。

8. 编制结账分录并过入分类账。企业在调整后,经试算 表试算平衡,就可以编制结账分录并过入分类账,这是会计循 环的第八个步骤。所谓结账分录是指在会计期末将有关账户 的余额或差额结转到另一个账户上去而编制的会计分录。

9. 编制结账后试算表。为了检验年终结账分录以及过入 分类账的记录是否正确,应编制结账后试算表,这是会计循环 的第九个步骤。

10. 编制财务报表。完成了会计循环前九个步骤的工作 后即可进入会计循环的最后一步——编制财务报表。

以上会计循环步骤可以分为若干阶段,分别为:第一至第 三步为第一阶段,做的是记账前的工作,要确定对发生的经济 业务该记什么账、记多少金额等;第四至第九步为第二阶段,

做的是账簿记录工作,包括账簿登记、账项调整、账目试算、账 簿结算等;第十步为第三阶段,做的是会计信息对外报告工作。

#### 二、计算机会计循环

相对于手工会计处理系统,计算机会计系统能够接收和 存储更大容量和更多类别的业务资料,可以更快速、可靠地执 行既定的会计处理步骤以及更为快捷和灵活多样地输出会计 信息。计算机环境下的会计循环如图 2 所示:

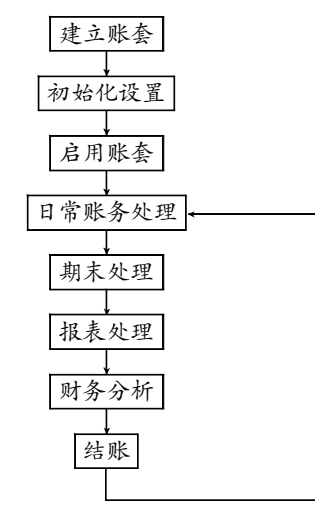

### 图 2 计算机环境下的会计循环

1. 建立账套。计算机环境下使用计算机及会计软件系统 进行会计业务处理,首先要创建一个会计核算的环境,只不过 在计算机环境下所建立的会计账套是计算机数据库文件,以 后的会计资料都将以数据文件的形式存储在计算机中。

2. 初始化设置。建立账套后已经为会计核算准备好了一 套"空白"的账套,而初始化设置主要是把传统会计核算资料 录入到计算机中,以保证会计核算能够在原有的基础上,在计 算机环境下正确、连续、顺利地进行。需要录入的资料主要包 括核算单位的基本信息、会计科目代码、各账户的余额和累计 发生额以及一些主要的会计核算政策等。

3. 启用账套。初始化设置完成后,经过必要的完整性、平 衡性检查无误后,就可启用账套进入计算机环境下的会计核 算,而以后的会计工作则循环往复地在该账套内进行。

4. 日常账务处理工作主要从其他子系统 (如工资管理、固定资产核算、采购与应付、销售与应收等子系 统)中获取数据,转换为记账凭证,或者直接输入记账凭证,然 后进行凭证修改、凭证审核、过账、账簿查询等功能,最后为编 制会计报表做准备。

5. 期末处理、期末处理主要包括以下三部分:1执行自 动转账。通常情况下,可利用自动转账功能做一些计提借款利 息、固定资产折旧及摊销待摊费用、无形资产等转账业务。 于期末调汇。对外币核算的账户在期末自动计算汇兑损益, 生成汇兑损益转账凭证及期末汇率调整。③结转本期损益。此 功能将所有损益类账户的本期发生额全部自动转入本年利润 账户,自动生成结转损益的记账凭证。

6. 报表处理。在记账凭证过账后,报表就可以按照事先

定义好的取数公式自动生成。此功能提供报表自定义功能,可 以按照用户的需要生成与会计业务有关的各类报表。

7. 财务分析。一般的计算机会计软件系统还提供了最基 本的比率分析、结构分析、趋势分析等功能,用户可以选用。

8. 结账。在本期所有业务及记账凭证和调整凭证都已过 账后,就可以执行结账功能。结账功能主要是结出各个账户的 本期发生额、累计发生额及余额等数据,并为下一会计循环工 作做好准备。一旦结账,数据不能再修改。此功能执行完毕后, 会计核算进入下一期,重复步骤四开始新的会计循环。

#### 三、非会计专业会计学课程体系设置

1. 第一部分:会计基本理论并基本理论,包 括会计的定义、职能、对象、目标、规范。②会计核算基本程序 和方法,包括会计基本假设、会计基础、会计信息质量要求以 及会计确认、计量、记录和报告的基本程序和核算方法。3会 计循环与会计信息系统,包括手工会计循环、计算机会计循 环、会计信息系统。

2. 第二部分:企业生产经营业务的确认、计量和记录。 淤筹资活动的核算。讲述企业接受投入资金和采用负债方式 筹集资金的核算。②供应活动的核算,讲述企业外购各项资产 成本的确定、款项的结算,包括原材料、固定资产等的核算和 成本计算。③生产活动的核算。讲述企业产品生产中费用的发 生、归集和分配以及产品成本的计算。④销售活动的核算。讲 述企业销售过程中营业成本、营业税金的确认与计量。⑤投资 活动的核算。讲述企业对外进行金融性资产投资的主要核算 方法。愚财务成果的核算。讲述企业取得的经营成果的核算方 法,包括财务成果的形成与分配、所得税的计算、资产减值损 失的确认与计量、营业外收入与营业外支出的核算、财务成果 分配的核算。⑦企业生产经营活动的计算机会计处理及应用。 讲述计算机系统下企业生产经营业务的流程及其会计处理。

3. 第三部分:会计信息的集成、发布与利用。讲述财务报 表的编制和解读以及利用会计信息如何进行会计决策和会计 控制。①财务报表及其附注的主要内容和编制方法,包括资产 负债表、利润表、现金流量表、所有者权益变动表、财务报表附 注的主要内容和编制方法。②会计政策和会计估计对财务报 表的影响,包括交易性金融资产公允价值变动的影响、资产减 值的影响、存货发出的计价方法和期末价值变动的影响、固 定资产折旧方法的影响等。3财务报表系统的主要功能和计 算机处理流程。利用财务报表进行会计决策和会计控制,包括 成本性态、变动成本法、本量利分析、短期经营决策、全面预算 管理、计算机环境下的会计决策与控制。④计算机环境下的会 计决策与控制,包括利用软件进行会计决策及利用 Excel 进 行会计决策、获取分析所需会计数据的方法。

#### 主要参考文献

1.刘文辉. 李刚.会计学基础.北京:首都经济贸易大学出 版社,2008

2. 张瑞君.会计信息系统.北京:高等教育出版社,2004

3. 蔡立新,王海林.计算机会计学.北京:首都经济贸易大 学出版社,2007

2011.1下旬·101·